### **Cisco Unified Wireless Network (CUWN) CISCO Protocol & Port Matrix**

#### **Version 3.0 March, 2010**

#### **Introduction**

This paper documents protocols and port numbers used across the entire product series as they interact in a comprehensive CUWN deployment. This information is based on software version 6.0 series code release train. This information is not meant to replace or supersede specific product documentation found in existing configuration guides, but only as a consolidated listing of information available at the time this document was created.

#### **Background**

The main purpose of this document was the necessity to provide customers with a consolidated listing of communication protocols that incorporate a CUWN solution. Customer's goals are to implement appropriate firewall and security policies based on this information to properly secure the CUWN infrastructure.

#### **Network Overview**

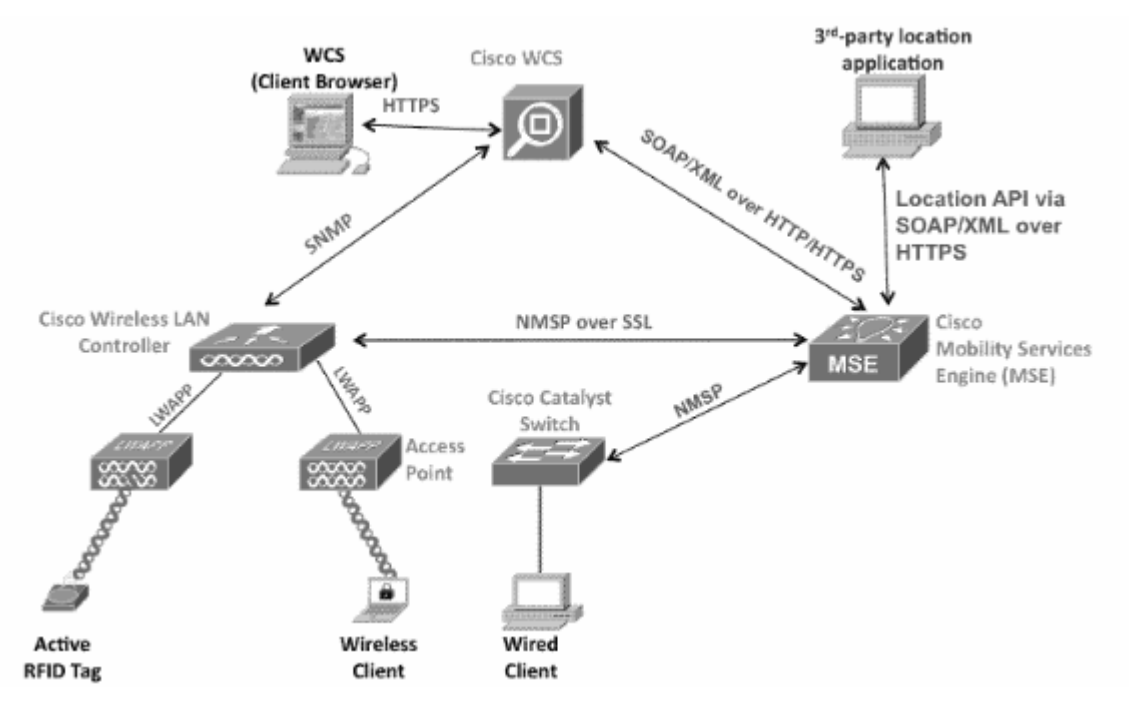

## $\frac{1}{2}$

#### **Table of Contents:**

Table 1 – WCS Protocols Table 2 – MSE AwIPS Protocols Table 3 – MSE Context Protocols Table 4 – WLC Protocols Table 5 – CAPWAP AP Protocols

#### **Table 1 – WCS Protocols & Ports:**

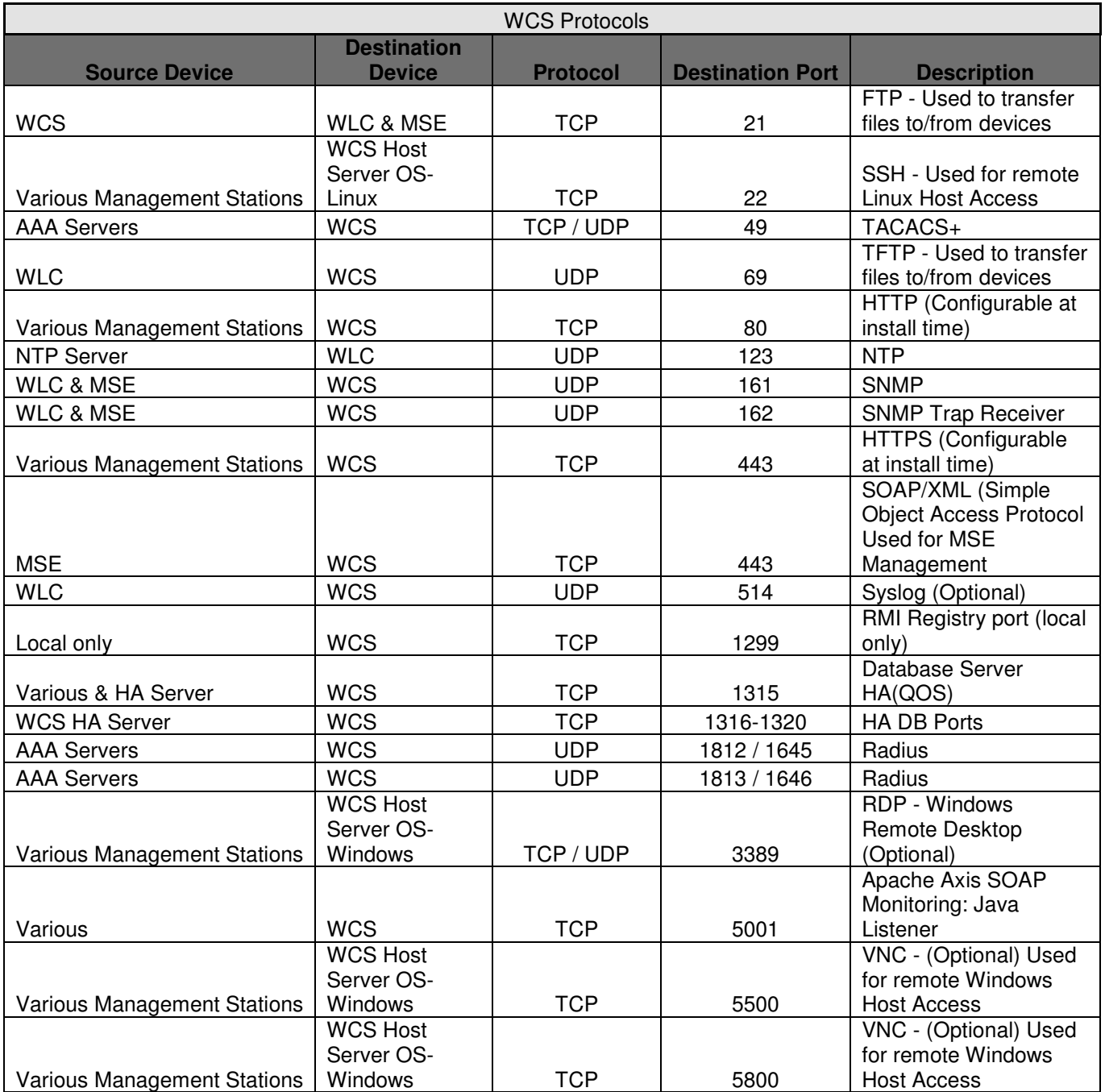

# $\frac{1}{2}$

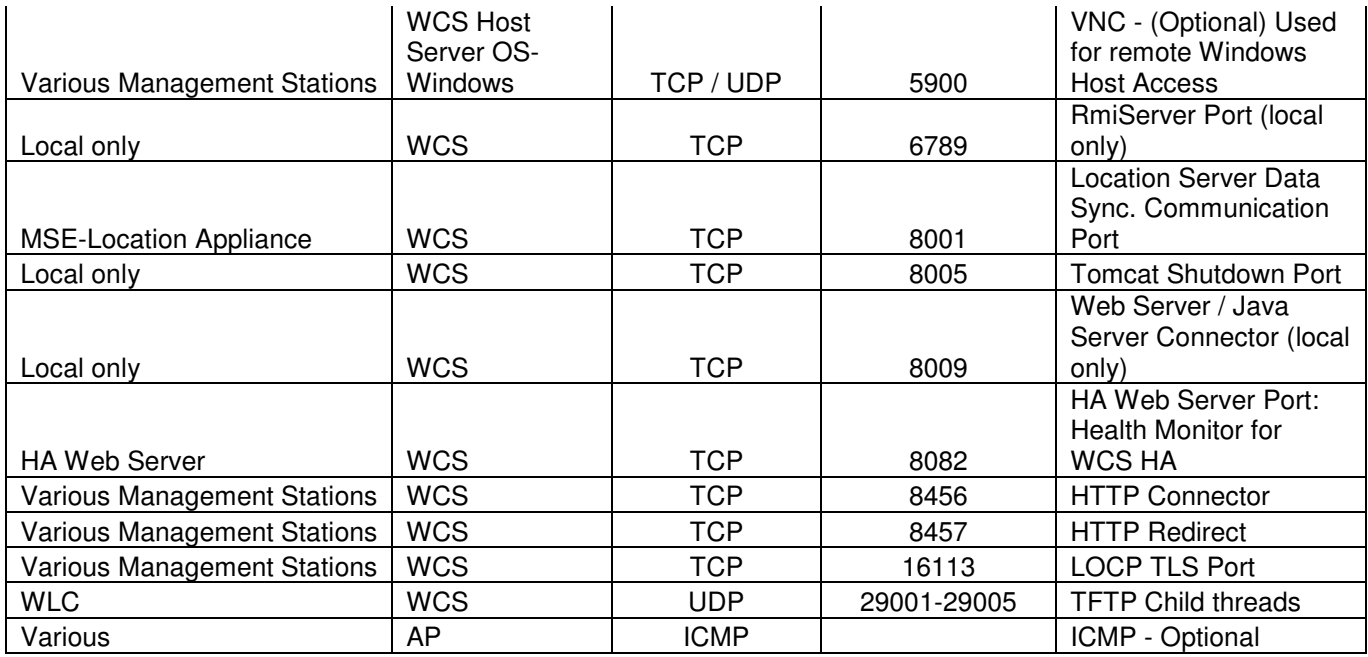

### **Table 2 – MSE – AwIPS Protocols**:

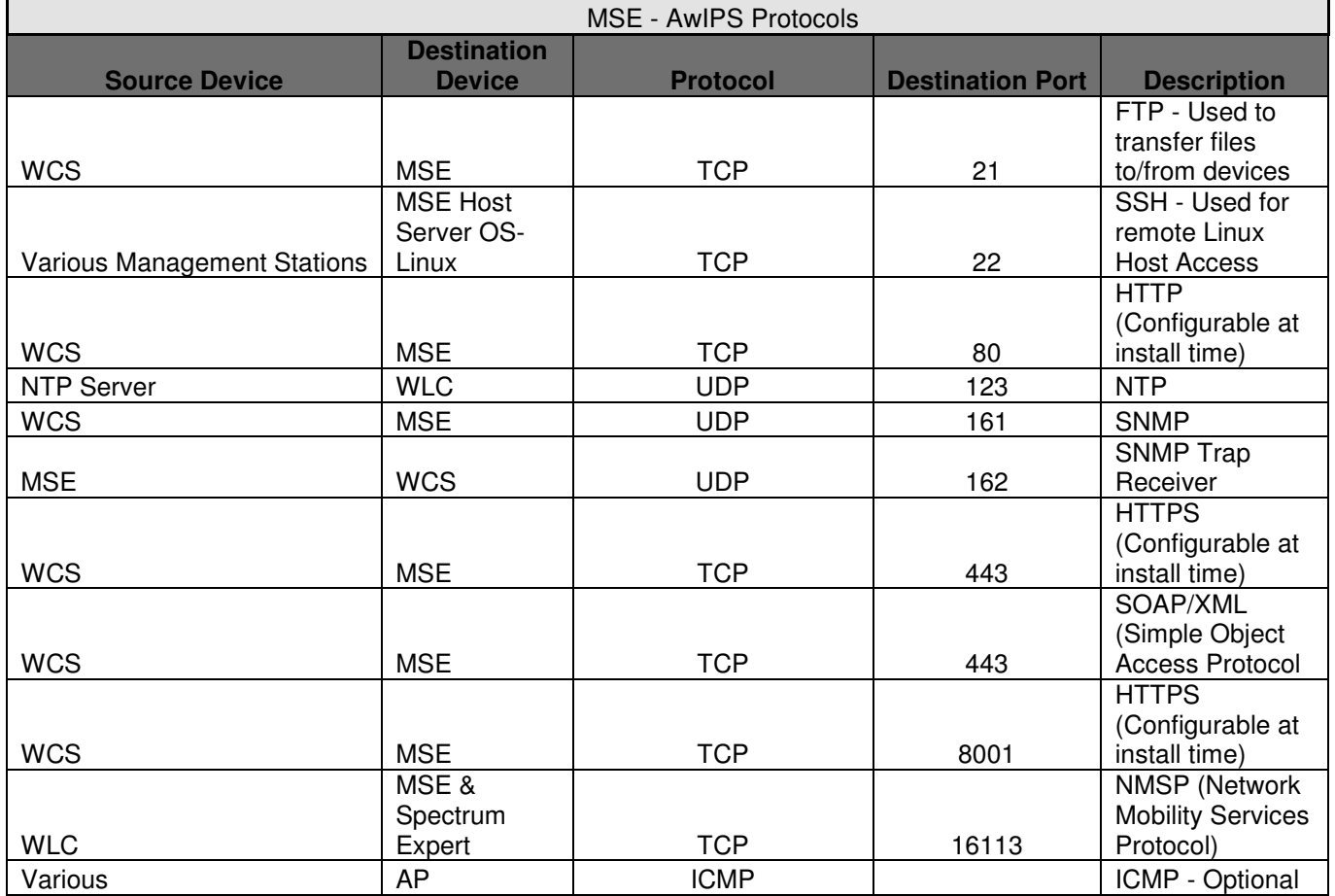

## $\frac{1}{2}$

#### **Table 3 – MSE – Context Protocols:**

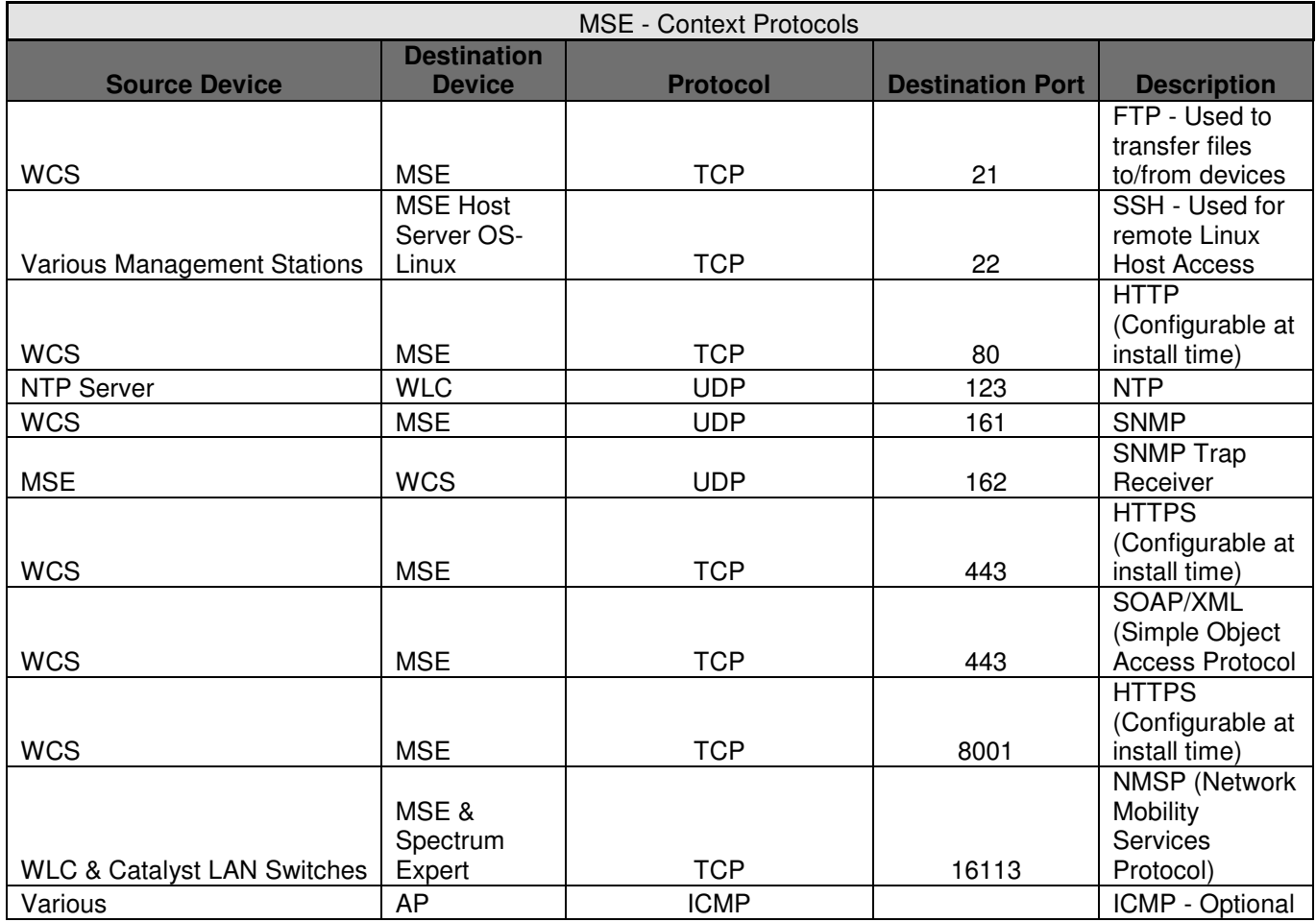

#### **Table 4 – WLC Protocols:**

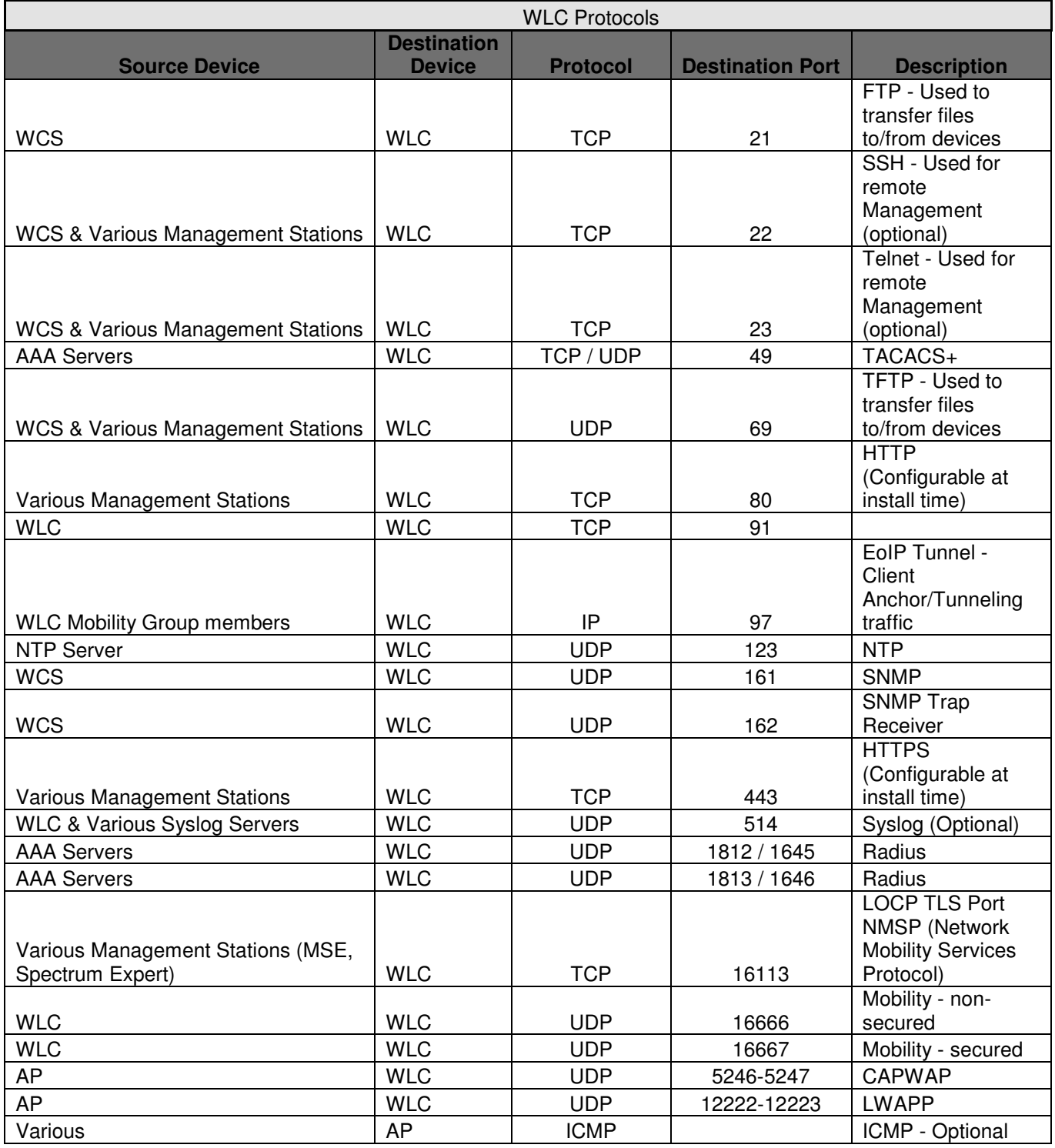

#### **Table 5 – AP Protocols**:

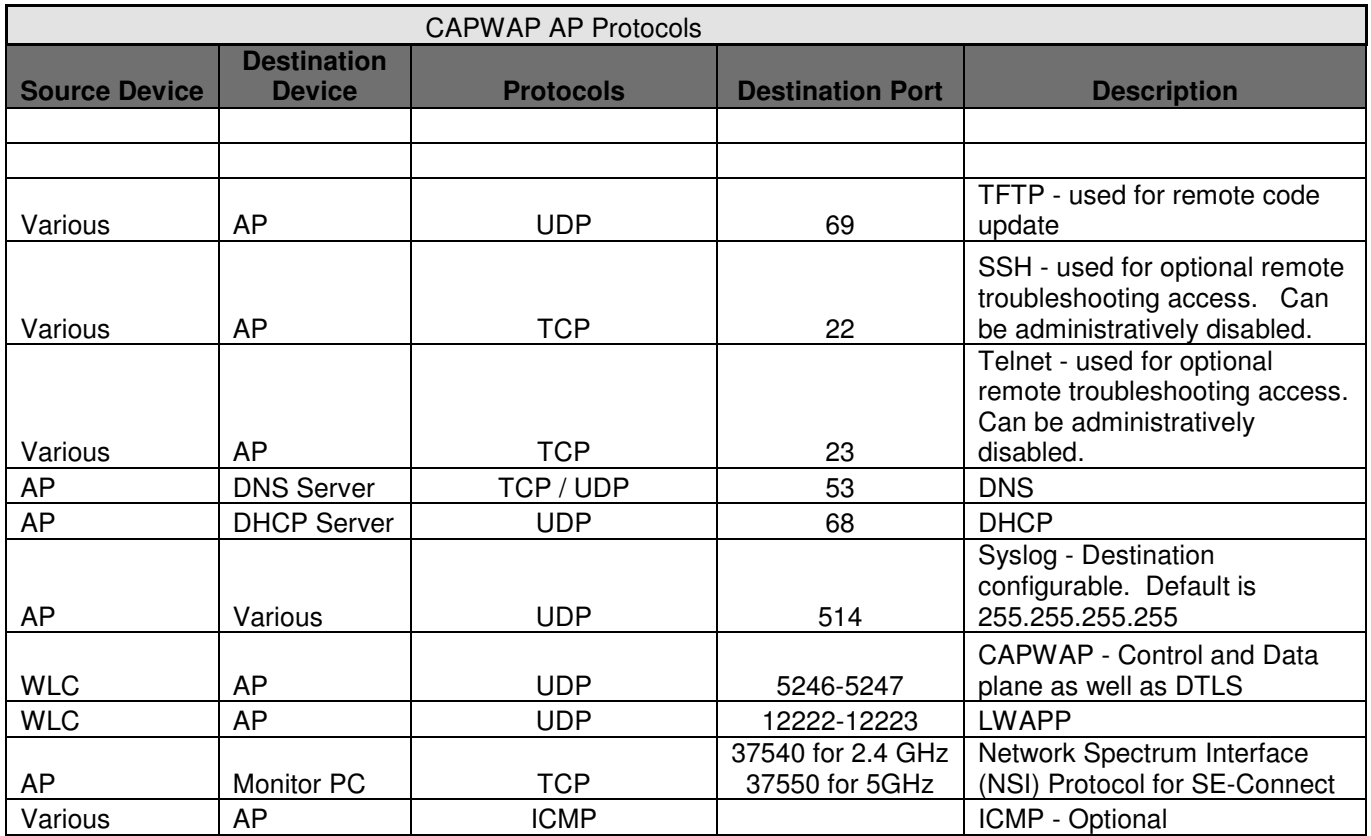